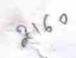

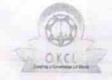

» Refresher training Conducted

## eVidyalaya Half Yearly Report

Department of School & Mass Education, Govt. of Odisha

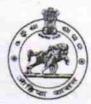

No

| U_DISE : District : BOLANGIR                       | Block :<br>BALANGIF        |
|----------------------------------------------------|----------------------------|
| Report Create Date : 0000-00-00 00:00:00 (25908)   |                            |
|                                                    |                            |
| general_info                                       |                            |
| Half Yearly Report No                              | 7                          |
| Half Yearly Phase                                  | 1                          |
| Implementing Partner                               | IL&FS ETS                  |
| Half Yearly Period from                            | 04/02/2017                 |
| Half Yearly Period till                            | 10/01/2017                 |
| School Coordinator Name                            | BIDHU<br>BHUSAN<br>PRADHAN |
| Leaves taken for the follow                        | ing Month                  |
| Leave Month 1                                      | April                      |
| Leave Days1                                        | 1                          |
| Leave Month 2                                      | May                        |
| Leave Days2                                        | 0                          |
| Leave Month 3                                      | June                       |
| Leave Days3                                        | 0                          |
| Leave Month 4                                      | July                       |
| Leave Days4                                        | 0                          |
| Leave Month 5                                      | August                     |
| Leave Days5                                        | 1                          |
| Leave Month 6                                      | September                  |
| Leave Days6                                        | 0                          |
| Leave Month 7                                      | October                    |
| Leave Days7                                        | 0                          |
| Equipment Downtime D                               | etails                     |
| Equipment are in working condition?                | Yes                        |
| Downtime > 4 Working Days                          | No                         |
| Action after 4 working days are over for Equipment |                            |

| Refresher training Conducted Date  If No; Date for next month | 11/24/2017                                                                                                    |
|---------------------------------------------------------------|----------------------------------------------------------------------------------------------------|
| Educational con                                               | tent Details                                                                                                    |
| e Content installed?                                          | Yes                                                                                                    |
| SMART Content with Educational software                       | ? Yes                                                                                                    |
| Stylus/ Pens                                                  | Yes                                                                                                    |
| USB Cable                                                     | Yes                                                                                                    |
| Software CDs                                                  | Yes                                                                                                    |
| User manual                                                   | Yes                                                                                                    |
| Recurring Sen                                                 | vice Details                                                                                                    |
| Register Type (Faulty/Stock/Other Register                    | er) YES                                                                                                    |
| Register Quantity Consumed                                    |                                                                                                    |
| Blank Sheet of A4 Size                                        | Yes                                                                                                    |
| » A4 Blank Sheet Quantity Consumed                            | 2906                                                                                                    |
| » Cartridge                                                   | Yes                                                                                                    |
| » Cartridge Quantity Consumed                                 | 1                                                                                                    |
| » USB Drives                                                  | Yes                                                                                                    |
| » USB Drives Quantity Consumed                                | 1                                                                                                    |
| » Blank DVDs Rewritable                                       | Yes                                                                                                    |
| » Blank DVD-RW Quantity Consumed                              | 25                                                                                                    |
| » White Board Marker with Duster                              | Yes                                                                                                    |
| » Quantity Consumed                                           | 6                                                                                                    |
| » Electricity bill                                            | Yes                                                                                                    |
| » Internet connectivity                                       | Yes                                                                                                    |
| » Reason for Unavailablity                                    | and the second second s |
| Electrical Meter Reading an                                   | d Generator Meter Reading                                                                                                    |
| » Generator meter reading                                     | 548                                                                                                    |
| » Electrical meter reading                                    | 1077                                                                                                    |
| Equipment repl                                                | acement details                                                                                                    |
| » Replacement of any Equipment by Ager                        | ncy No                                                                                                    |
| » Name of the Equipment                                       | A STATE OF THE PARTY OF THE PARTY OF THE PAR |
| Theft/Damag                                                   | ed Equipment                                                                                                    |
| » Equipment theft/damage                                      | No                                                                                                    |
| » If Yes; Name the Equipment                                  | The second second                                                                                                    |
| Lab Utiliza                                                   | ation details                                                                                                    |
| » No. of 9th Class students                                   | 35                                                                                                    |
| » 9th Class students attending ICT labs                       | 35                                                                                                    |
| » No. of 10th Class students                                  | 44                                                                                                    |
| w 10th Class students attending ICT labs                      | ng month lab has been utilized                                                                                                    |

| » Month-1  » Hours1  » Month-2  » Hours2  | April                                                                                                    |  |
|-------------------------------------------|----------------------------------------------------------------------------------------------------|--|
|                                           | 45                                                                                                    |  |
|                                           | May                                                                                                    |  |
|                                           | 7                                                                                                    |  |
| » Month-3                                 | June                                                                                                    |  |
| » Hours3                                  | 30                                                                                                    |  |
| » Month-4 » Hours4 » Month-5 » Hours5     | July                                                                                                    |  |
|                                           | 65                                                                                                    |  |
|                                           | August                                                                                                    |  |
|                                           | 62                                                                                                    |  |
| » Month-6                                 | September                                                                                                    |  |
| » Hours6                                  | 55                                                                                                    |  |
| » Month-7                                 | October                                                                                                    |  |
| » Hours7                                  | 0                                                                                                    |  |
| Server & Node Downtime de                 | etails                                                                                                    |  |
| » Server Downtime Complaint logged date1  |                                                                                                    |  |
| » Server Downtime Complaint Closure date1 |                                                                                                    |  |
| » Server Downtime Complaint logged date2  |                                                                                                    |  |
| » Server Downtime Complaint Closure date2 |                                                                                                    |  |
| » Server Downtime Complaint logged date3  |                                                                                                    |  |
| » Server Downtime Complaint Closure date3 |                                                                                                    |  |
| » No. of Non-working days in between      | 0                                                                                                    |  |
| » No. of working days in downtime         | 0                                                                                                    |  |
| Stand alone PC downtime de                | etails                                                                                                    |  |
| » PC downtime Complaint logged date1      |                                                                                                    |  |
| » PC downtime Complaint Closure date1     |                                                                                                    |  |
| » PC downtime Complaint logged date2      |                                                                                                    |  |
| » PC downtime Complaint Closure date2     |                                                                                                    |  |
| » PC downtime Complaint logged date3      | TO MILITARIUS TO SERVICE AND ADDRESS OF THE PARTY OF THE PARTY OF THE |  |
| » PC downtime Complaint Closure date3     |                                                                                                    |  |
| » No. of Non-working days in between      | 0                                                                                                    |  |
| » No. of working days in downtime         | 0                                                                                                    |  |
| UPS downtime details                      |                                                                                                    |  |
| » UPS downtime Complaint logged date1     | I The state of the last of the                                                                                                    |  |
| » UPS downtime Complaint Closure date1    |                                                                                                    |  |
| » UPS downtime Complaint logged date2     |                                                                                                    |  |
| » UPS downtime Complaint Closure date2    |                                                                                                    |  |
| » UPS downtime Complaint logged date3     |                                                                                                    |  |
| » UPS downtime Complaint Closure date3    |                                                                                                    |  |
| » No. of Non-working days in between      | 0                                                                                                    |  |
| » No. of working days in downtime         | 0                                                                                                    |  |

## Genset downtime details

| Ochoct dominants                             |                                                                                                    |
|----------------------------------------------|----------------------------------------------------------------------------------------------------|
| UPS downtime Complaint logged date1          |                                                                                                    |
| UPS downtime Complaint Closure date1         |                                                                                                    |
| UPS downtime Complaint logged date2          |                                                                                                    |
| UPS downtime Complaint Closure date2         |                                                                                                    |
| UPS downtime Complaint logged date3          |                                                                                                    |
| UPS downtime Complaint Closure date3         |                                                                                                    |
| No. of Non-working days in between           | 0                                                                                                    |
| No. of working days in downtime              | 0                                                                                                    |
| Integrated Computer Projector down           | time details                                                                                                    |
| Projector downtime Complaint logged date1    |                                                                                                    |
| » Projector downtime Complaint Closure date1 |                                                                                                    |
| » Projector downtime Complaint logged date2  |                                                                                                    |
| » Projector downtime Complaint Closure date2 |                                                                                                    |
| » Projector downtime Complaint logged date3  | Commence of the Commence of the Commence of th |
| » Projector downtime Complaint Closure date3 | harman dillegion in                                                                                                    |
| » No. of Non-working days in between         | 0                                                                                                    |
| » No. of working days in downtime            | 0                                                                                                    |
| Printer downtime details                     |                                                                                                    |
| » Printer downtime Complaint logged date1    |                                                                                                    |
| » Printer downtime Complaint Closure date1   |                                                                                                    |
| » Printer downtime Complaint logged date2    |                                                                                                    |
| » Printer downtime Complaint Closure date2   |                                                                                                    |
| » Printer downtime Complaint logged date3    |                                                                                                    |
| » Printer downtime Complaint Closure date3   |                                                                                                    |
| » No. of Non-working days in between         | 0                                                                                                    |
| » No. of working days in downtime            | 0                                                                                                    |
| Interactive White Board (IWB) dow            | ntime details                                                                                                    |
| » IWB downtime Complaint logged date1        |                                                                                                    |
| » IWB downtime Complaint Closure date1       |                                                                                                    |
| » IWB downtime Complaint logged date2        |                                                                                                    |
| » IWB downtime Complaint Closure date2       |                                                                                                    |
| » IWB downtime Complaint logged date3        | v.a.v.a.v.                                                                                                    |
| » IWB downtime Complaint Closure date3       |                                                                                                    |
| » No. of Non-working days in between         | 0                                                                                                    |
| » No. of working days in downtime            | 0                                                                                                    |
| Servo stabilizer downtime of                 | details                                                                                                    |
| » stabilizer downtime Complaint logged date1 |                                                                                                    |

- » stabilizer downtime Complaint logged date1
- » stabilizer downtime Complaint Closure date1
- » stabilizer downtime Complaint logged date2
- » stabilizer downtime Complaint Closure date2

| » stabilizer downtime Complaint logged date3  | A LEE BEING CONTRACT MINER                                                                                                    |
|-----------------------------------------------|----------------------------------------------------------------------------------------------------|
| » stabilizer downtime Complaint Closure date3 | Contract of the contract of the contract of th |
| » No. of Non-working days in between          | 0                                                                                                    |
| » No. of working days in downtime             | 0                                                                                                    |
| Switch, Networking Components and other perip | heral downtime details                                                                                                    |
| » peripheral downtime Complaint logged date1  |                                                                                                    |
| » peripheral downtime Complaint Closure date1 |                                                                                                    |
| » peripheral downtime Complaint logged date2  |                                                                                                    |
| » peripheral downtime Complaint Closure date2 | A CONTRACTOR OF THE PARTY OF THE PARTY OF TH |
| » peripheral downtime Complaint logged date3  |                                                                                                    |
| » peripheral downtime Complaint Closure date3 |                                                                                                    |
| » No. of Non-working days in between          | 0                                                                                                    |
| » No. of working days in downtime             | 0                                                                                                    |

Signature of Head Master/Mistress with Seal

(Govt. New) High School Sahajbahal